# **Chapter 3 RDF Schema**

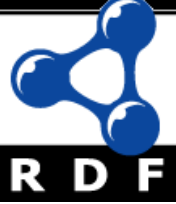

# **Introduction**  • RDF has a very simple data model RDF Schema (RDFS) enriches the data model, adding vocabulary and associated semantics for

- Classes and subclasses
- Properties and sub-properties
- Typing of properties
- Support for describing simple ontologies
- Adds an object-oriented flavor
- But with a logic-oriented approach and using "open world" semantics

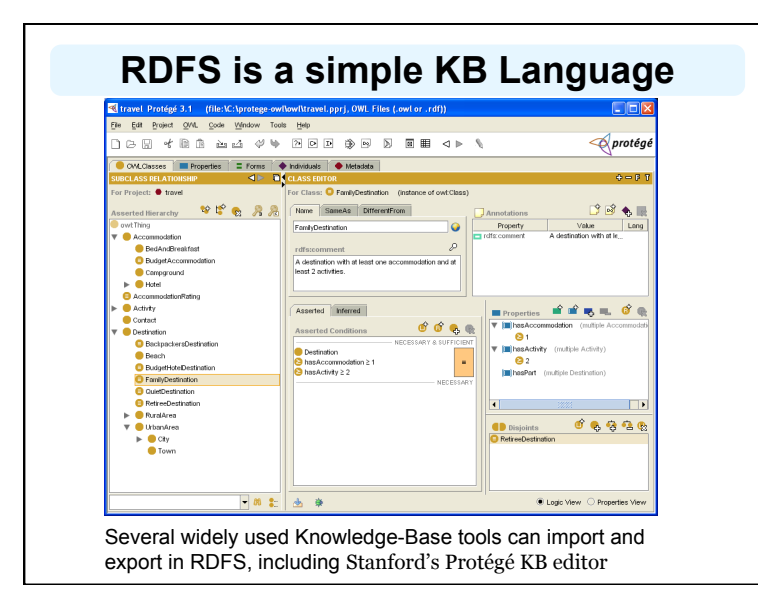

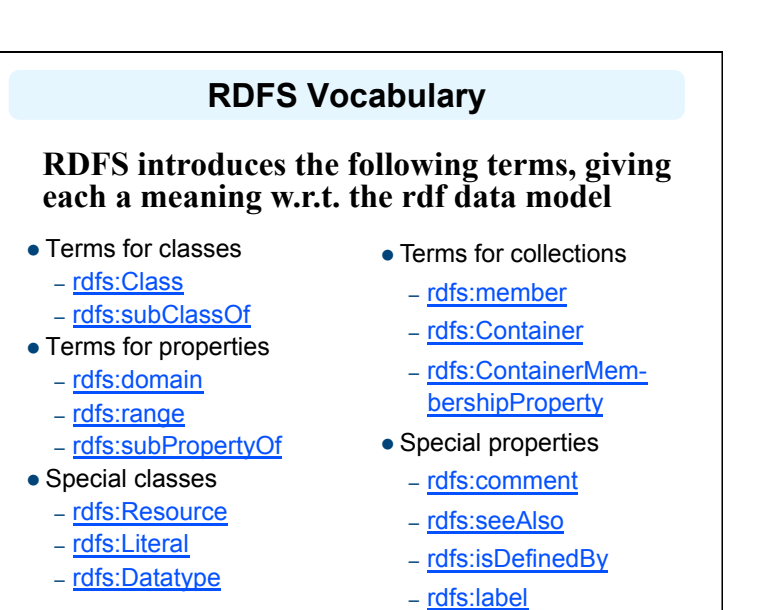

#### **Modeling the semantics in logic**

- We could represent any triple with a binary predicate, e.g.
- type(john, human)
- $-$  age(john, 32)
- subclass(human, animal)
- But traditionally we model a classes as a unary predicate
- human(john)
- age(john, 32)
- subclass(human, animal)

#### **Classes and Instances**

- We must distinguish between
- Concrete "things" (individual objects) in the domain: *Discrete Math*, *Richard Chang,* etc.
- Sets of individuals sharing properties called **classes**: lecturers, students, courses etc.
- Individual objects that belong to a class are referred to as **instances** of that class
- The relationship between instances and classes in RDF is through **rdf:type**

# **Classes are Useful**

Classes let us impose restrictions on what can be stated in an RDF document using the schema

- As in programming languages
	- $\bullet$  E.g. A+1, where A is an array
- Disallow nonsense from being stated

#### **Preventing nonsensical Statements**

- *Discrete Math* is taught by *Calculus*
- We want courses to be taught by lecturers only
- Restriction on values of the property *"is taught by*" (**range restriction**)
- *Room ITE228* is taught by *Richard Chang*
- Only courses can be taught
- This imposes a restriction on the objects to which the property can be applied (**domain restriction**)

# **Class Hierarchies**

- Classes can be organized in hierarchies
- A is a **subclass** of B if every instance of A is also an instance of B
- We also say that B is a **superclass** of A
- A subclass graph needn't be a tree
- A class may have multiple superclasses
- $\bullet$ In logic:
- subclass(p, q)  $\Leftrightarrow$  p(x) => q(x)
- subclass(p, q)  $\land$  p(x) => q(x)

#### **Domain and Range**

- The domain and range properties let us associate classes with a property's subject and object, e.g.
- Only a course can be taught
- domain(isTaughtBy, course)
- Only an academic staff member can teach
- range(isTaughtBy, academicStaffMember)
- Semantics in logic:
- domain(pred, aclass) ∧ pred(subj, obj) => aclass(subj)
- range(pred, aclass) ∧ pred(subj, obj) => aclass(obj)

## **Property Hierarchies**

- Hierarchical relationships for properties
- E.g., "is taught by" is a subproperty of "involves"
- If a course C is taught by an academic staff member A, then C also involves Α
- The converse is not necessarily true
- E.g., A may be the teacher of the course C, or a TA who grades student homework but doesn't teach
- Semantics in logic
- subproperty(p, q) ∧ p(subj, obj) => q(sub,obj)
- e.g, subproperty(mother,parent), mother(p1, p2) => parent(p1, p2)

#### **RDF Layer vs RDF Schema Layer**

- Discrete Math is taught by Richard Chang
- The schema is itself written in a formal language, RDF Schema, that can express its ingredients:
	- subClassOf, Class, Property, subPropertyOf, Resource, etc.

### **RDF Schema in RDF**

- RDFS's modeling primitives are defined using resources and properties (RDF itself is used!)
- To declare that *"lecturer"* is a subclass of *"academic staff member"*
- Define resources **lecturer**, **academicStaffMember**, and **subClassOf**
- define property **subClassOf**
- Write triple (**subClassOf, lecturer, academicStaffMember**)
- We use the XML-based syntax of RDF

# **Core Classes**

- **rdfs:Resource**: class of all resources
- **rdfs:Class**: class of all classes
- **rdfs:Literal**: class of all literals (strings)
- **rdf:Property**: class of all properties.
- **rdf:Statement**: class of all reified statements

## **Core Properties**

- **rdf:type**: relates a resource to its class The resource is declared to be an instance of that class
- **rdfs:subClassOf**: relates a class to one of its superclasses

All instances of a class are instances of its superclass

 **rdfs:subPropertyOf**: relates a property to one of its superproperties

## **Core Properties**

- **rdfs:domain**: specifies the domain of a property P
- The class of those resources that may appear as subjects in a triple with predicate P
- If the domain is not specified, then any resource can be the subject
- **rdfs:range**: specifies the range of a property P
- The class of those resources that may appear as values in a triple with predicate P

## **Examples**

<rdfs:Class rdf:about="#lecturer"> <rdfs:subClassOf rdf:resource="#staffMember"/> </rdfs:Class>

<rdf:Property rdf:ID="phone"> <rdfs:domain rdf:resource="#staffMember"/> <rdfs:range rdf:resource="http://www.w3.org/ 2000/01/rdf-schema#Literal"/>

</rdf:Property>

#### **Relationships: Core Classes & Properties**

- **rdfs:subClassOf** and **rdfs:subPropertyOf** are transitive, by definition
- **rdfs:Class** is a subclass of **rdfs:Resource** – Because every class is a resource
- **rdfs:Resource** is an instance of **rdfs:Class**
- **rdfs:Resource** is the class of all resources, so it is a class
- Every class is an instance of **rdfs:Class**
- For the same reason

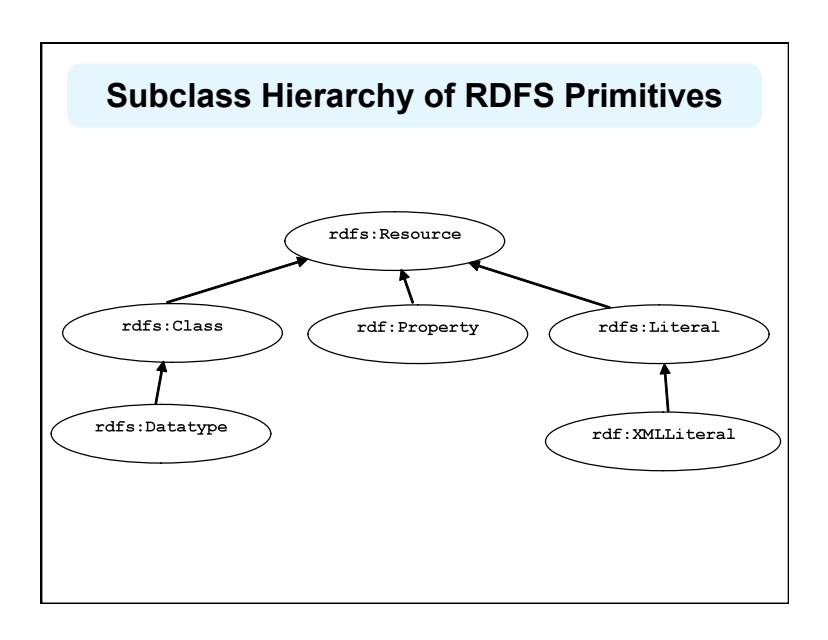

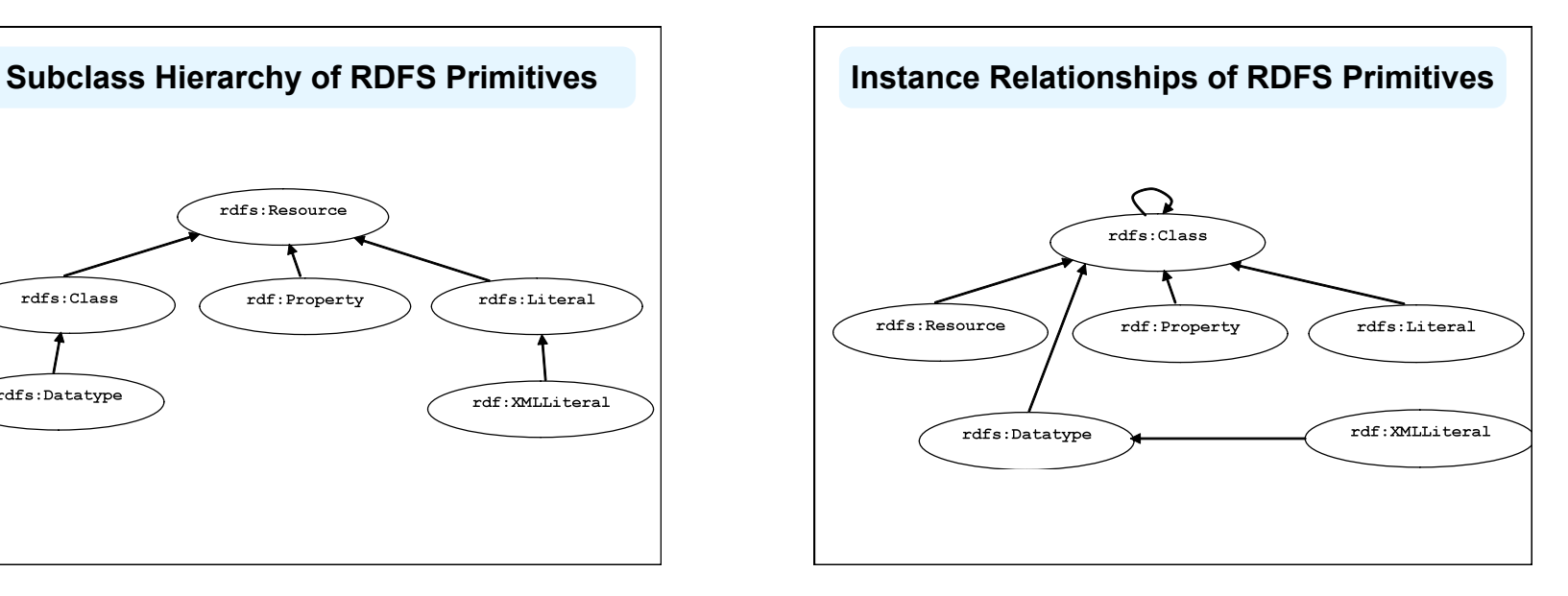

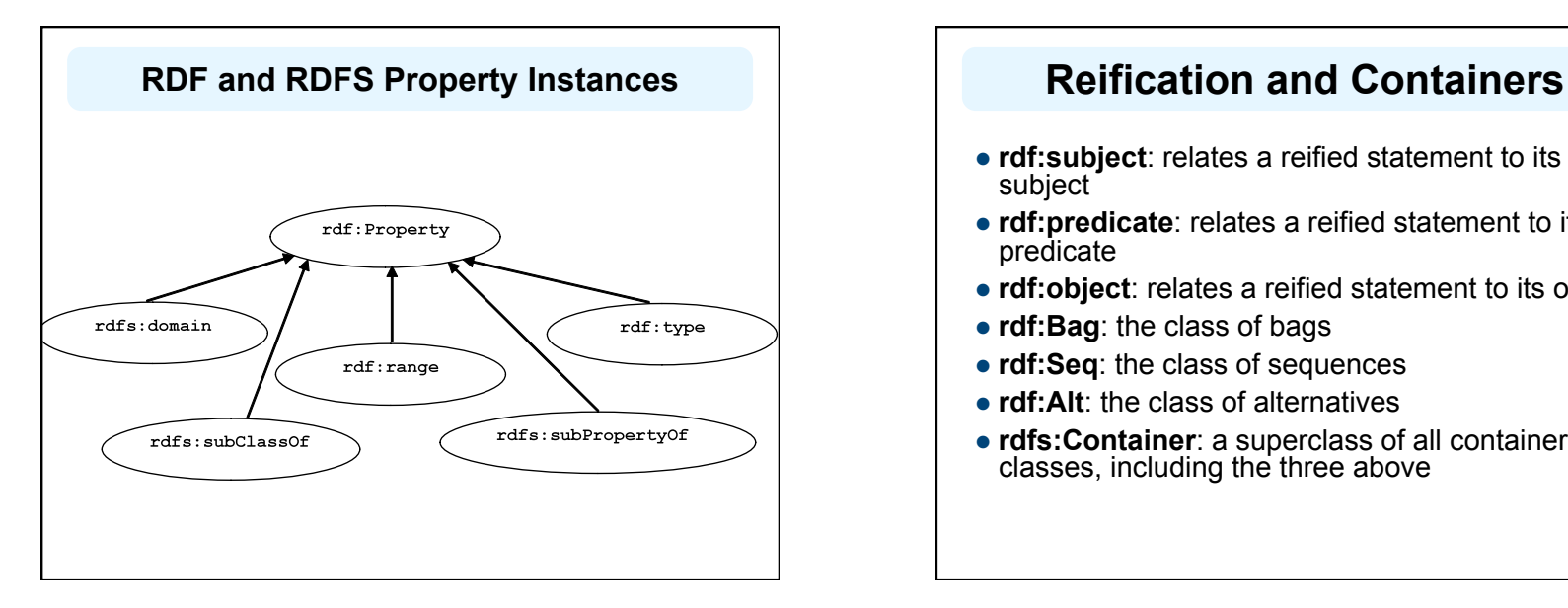

# **rdf:subject**: relates a reified statement to its subject **rdf:predicate**: relates a reified statement to its predicate **rdf:object**: relates a reified statement to its object **rdf:Bag**: the class of bags **rdf:Seq**: the class of sequences **• rdf:Alt**: the class of alternatives **rdfs:Container**: a superclass of all container classes, including the three above

# **Utility Properties**

- **rdfs:seeAlso** relates a resource to another resource that explains it
- **rdfs:isDefinedBy:** a subproperty of **rdfs:seeAlso** that relates a resource to the place where its definition, typically an RDF schema, is found
- **rfds:comment**. Comments, typically longer text, can be associated with a resource
- **rdfs:label**. A human-friendly label (name) is associated with a resource

#### **Ex: University Lecturers – Prefix**

#### <rdf:RDF

xmlns:rdf="http://www.w3.org/1999/02/22-rdf-syntax-ns#" xmlns:rdfs=http://www.w3.org/2000/01/rdf-schema#

>

#### **Ex: University Lecturers -- Classes**

<rdfs:Class rdf:ID="staffMember"> <rdfs:comment>The class of staff members </rdfs:comment> </rdfs:Class>

<rdfs:Class rdf:ID="academicStaffMember"> <rdfs:comment>The class of academic staff members </rdfs:comment> <rdfs:subClassOf rdf:resource="#staffMember"/> </rdfs:Class>

<rdfs:Class rdf:ID="lecturer"> <rdfs:comment> The class of lecturers. All lecturers are academic staff members. </rdfs:comment> <rdfs:subClassOf rdf:resource="#academicStaffMember"/> </rdfs:Class>

<rdfs:Class rdf:ID="course"> <rdfs:comment>The class of courses</rdfs:comment> </rdfs:Class>

#### **Ex: University Lecturers -- Properties**

<rdf:Property rdf:ID="isTaughtBy"> <rdfs:comment>Assigns lecturers to courses. </rdfs:comment> <rdfs:domain rdf:resource="#course"/> <rdfs:range rdf:resource="#lecturer"/> </rdf:Property> <rdf:Property rdf:ID="teaches"> <rdfs:comment>Assigns courses to lecturers. </rdfs:comment> <rdfs:domain rdf:resource="#lecturer"/> <rdfs:range rdf:resource="#course"/> </rdf:Property>

#### **Ex: University Lecturers -- Instances**

<uni:lecturer rdf:ID="949318" uni:name="Richard Chang" uni:title="Associate Professor"> <uni:teaches rdf:resource="#CIT1111"/> <uni:teaches rdf:resource="#CIT3112"/> </uni:lecturer> <uni:lecturer rdf:ID="949352" uni:name="Grigoris Antoniou" uni:title="Professor"> <uni:teaches rdf:resource="#CIT1112"/> <uni:teaches rdf:resource="#CIT1113"/> </uni:lecturer> <uni:course rdf:ID="CIT1111" uni:courseName="Discrete Mathematics"> <uni:isTaughtBy rdf:resource="#949318"/> </uni:course> <uni:course rdf:ID="CIT1112" uni:courseName="Concrete Mathematics"> <uni:isTaughtBy rdf:resource="#949352"/> </uni:course>

#### **Example: A University**

<rdfs:Class rdf:ID="lecturer"> <rdfs:comment> The class of lecturers. All lecturers are academic staff members. </rdfs:comment> <rdfs:subClassOf rdf:resource="#academicStaffMember"/> </rdfs:Class>

#### **Example: A University**

<rdfs:Class rdf:ID="course">

 <rdfs:comment>The class of courses</rdfs:comment> </rdfs:Class>

<rdf:Property rdf:ID="isTaughtBy">

<rdfs:comment>

Inherits its domain ("course") and range ("lecturer") from its superproperty "involves"

</rdfs:comment>

 <rdfs:subPropertyOf rdf:resource="#involves"/> </rdf:Property>

#### **Example: A University**

<rdf:Property rdf:ID="phone"> <rdfs:comment> It is a property of staff members and takes literals as values. </rdfs:comment> <rdfs:domain rdf:resource="#staffMember"/> <rdfs:range rdf:resource="http://www.w3.org/ 2000/01/rdf-schema#Literal"/> </rdf:Property>

#### **RDF and RDFS Namespaces**

- The RDF, RDFS and OWL namespaces specify some constraints on the 'languages'
- http://www.w3.org/1999/02/22-rdf-syntax-ns#
- http://www.w3.org/2000/01/rdf-schema#
- http://www.w3.org/2002/07/owl#
- Strangely, each uses terms from all three to define its own terms
- Don't be confused: the real semantics of the terms isn't specified in the namespace files

# **RDF Namespace**

#### <rdf:RDF

 xmlns:rdf="http://www.w3.org/1999/02/22-rdf-syntax-ns#" xmlns:rdfs="http://www.w3.org/2000/01/rdf-schema#" xmlns:owl="http://www.w3.org/2002/07/owl#" xmlns:dc="http://purl.org/dc/elements/1.1/">

#### <owl:Ontology

 rdf:about="http://www.w3.org/2000/01/rdf-schema#" dc:title="The RDF Schema vocabulary (RDFS)"/>

<rdfs:Class rdf:about="http://www.w3.org/2000/01/rdf-schema#Resource"> <rdfs:isDefinedBy rdf:resource="http://www.w3.org/2000/01/rdf-schema#"/> <rdfs:label>Resource</rdfs:label>

 <rdfs:comment>The class resource, everything.</rdfs:comment> </rdfs:Class>

**…** 

#### **RDF Namespace example**

This example shows how RDFS terms are used to say something important about the RDF *predicate* property

<rdf:Property rdf:ID="predicate" rdfs:comment="Identifies the property of a statement in reified form"/> <rdfs:domain rdf:resource="#Statement"/> <rdfs:range rdf:resource="#Property"/> </rdf:Property>

#### **RDF Namespace**

Define rdf:Resource and rdf:Class as instances of rdfs:Class & rdf:Class as a subclass of rdf:Resource

<rdfs:Class rdf:ID="Resource" rdfs:comment="The most general class"/>

<rdfs:Class rdf:ID="Class" rdfs:comment="The concept of classes. All classes are resources"/> <rdfs:subClassOf rdf:resource="#Resource"/> </rdfs:Class>

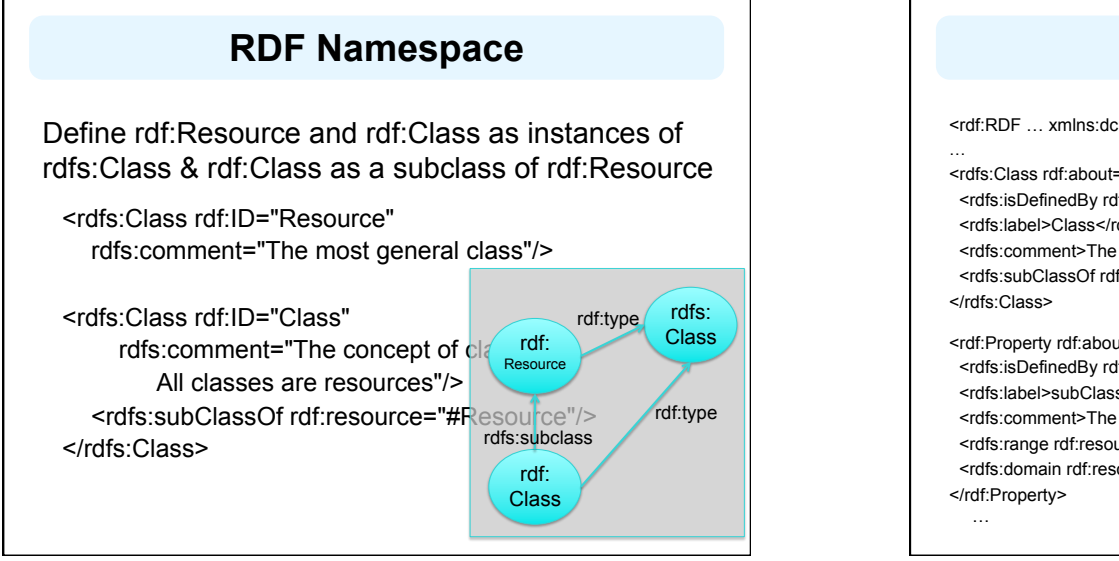

#### **RDFS Namespace**

<rdf:RDF … xmlns:dc="http://purl.org/dc/elements/1.1/">

<rdfs:Class rdf:about="http://www.w3.org/2000/01/rdf-schema#Class"> <rdfs:isDefinedBy rdf:resource="http://www.w3.org/2000/01/rdf-schema#"/> <rdfs:label>Class</rdfs:label>

<rdfs:comment>The class of classes.</rdfs:comment>

<rdfs:subClassOf rdf:resource="http://www.w3.org/2000/01/rdf-schema#Resource"/>

<rdf:Property rdf:about="http://www.w3.org/2000/01/rdf-schema#subClassOf"> <rdfs:isDefinedBy rdf:resource="http://www.w3.org/2000/01/rdf-schema#"/> <rdfs:label>subClassOf</rdfs:label>

 <rdfs:comment>The subject is a subclass of a class.</rdfs:comment> <rdfs:range rdf:resource="http://www.w3.org/2000/01/rdf-schema#Class"/> <rdfs:domain rdf:resource="http://www.w3.org/2000/01/rdf-schema#Class"/>

#### **Namespaces vs. Semantics**

#### Consider **rdfs:subClassOf**

- The namespace specifies only that it applies to classes and has a class as a value
- The meaning of being a subclass not specified
- The meaning cannot be expressed in RDF
- If it could RDF Schema would be unnecessary
- External definition of semantics required
- Respected by RDF/RDFS processing software

#### **RDFS vs. OO Models**

- In OO models, an object class defines the properties that apply to it
	- Adding a new property means modifying the class
- In RDF, properties are defined globally and aren't encapsulated as attributes in the class definition
	- One can define new properties without changing the class
	- Properties can have properties :mother rdfs:subPropertyOf :parent; rdf:type :FamilyRelation.
	- You can't narrow the domain and range of properties in a subclass

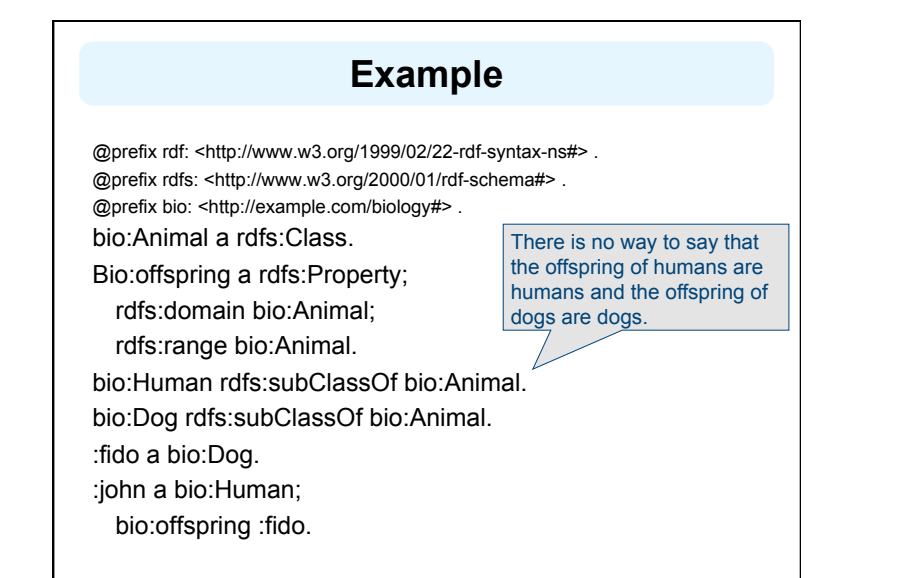

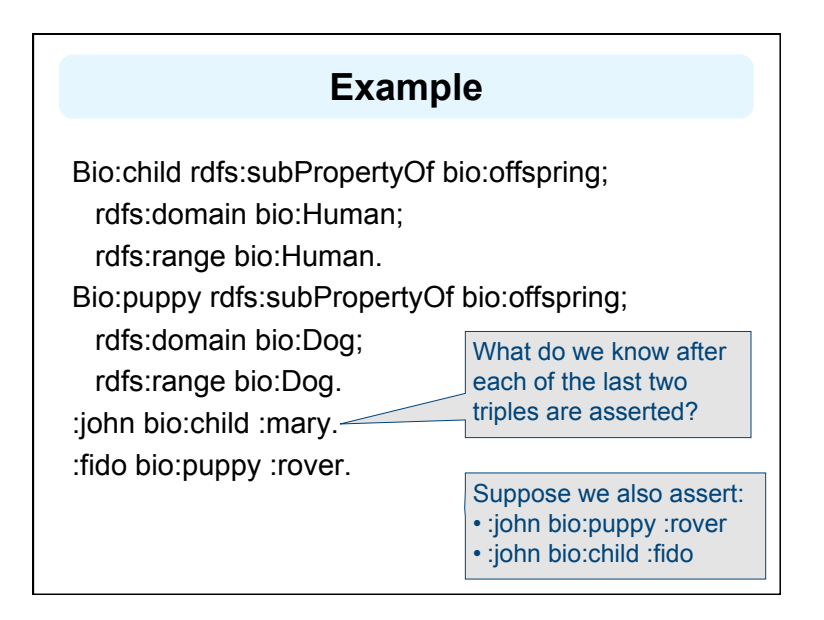

#### **Not like types in OO systems**

- Classes differ from types in OO systems in how they are used.
- They are not constraints on well-formedness
- The lack of *negation* and the *open world assumption* make it impossible to detect contradictions
- Can't say that Dog and Human are disjoint classes
- Not knowing that there are individuals who are both doesn't mean it's not true

#### **No disjunctions or union types**

What does this mean?

Bio:Human rdfs:subClassOf bio:Animal. bio:Cat rdfs:subClassOf bio:Animal. Bio:Dog rdfs:subClassOf bio:Animal. bio:hasPet a rdfs:Property; rdfs:domain bio:Human; rdfs:range bio:Dog; rdfs:range bio:Cat.

## **What do we want to say?**

- Only a dog or a cat can be the object of a hasPet property.
- Dogs and cats and maybe other animals are possible as pets.
- Dogs and cats and maybe other things, not necessarily animals, are possible as pets.
- All dogs and all cats are pets.
- It is possible for some dogs and for some cats to be pets.

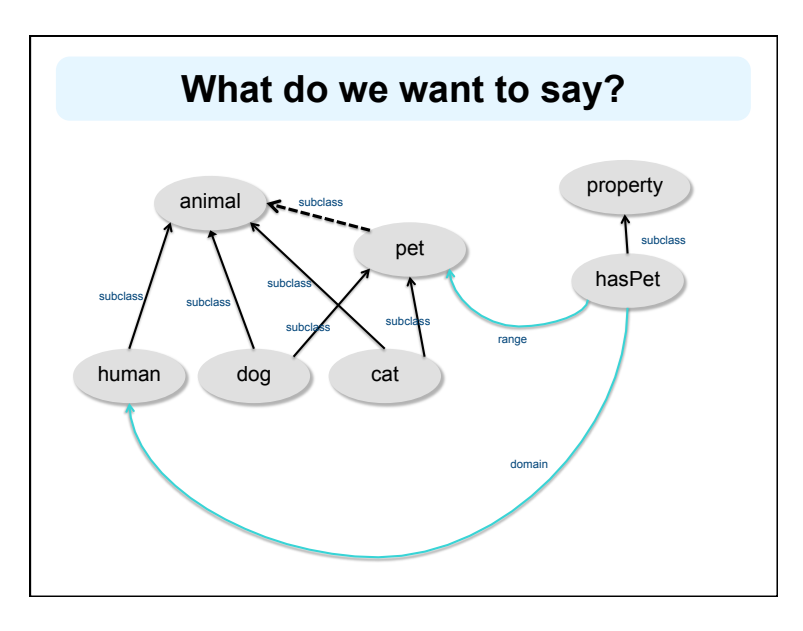

#### **Classes and individuals are not disjoint**

- In OO systems a thing is either a class or object
- Many KR systems are like this: you are either an instance or a class, not both.
- Not so in RDFS bio:Species rdf:type rdfs:Class. bio:Dog rdf:type rdfs:Species; rdfs:subClassOf bio:Animal. :fido rdf:type bio:Dog.
- Adds richness to the language but causes problems, too
- In OWL lite and OWL DL you can't do this.
- OWL has it's own notion of a Class, owl:Class

## **Inheritance is simple**

- No defaults, overriding, shadowing
- What you say about a class is necessarily true of all sub-classes
- A class' properties are not inherited by its members.
- Can't say "Dog's are normally friendly" or even "All dogs are friendly"
- The meaning of the Dog class is a set of individuals

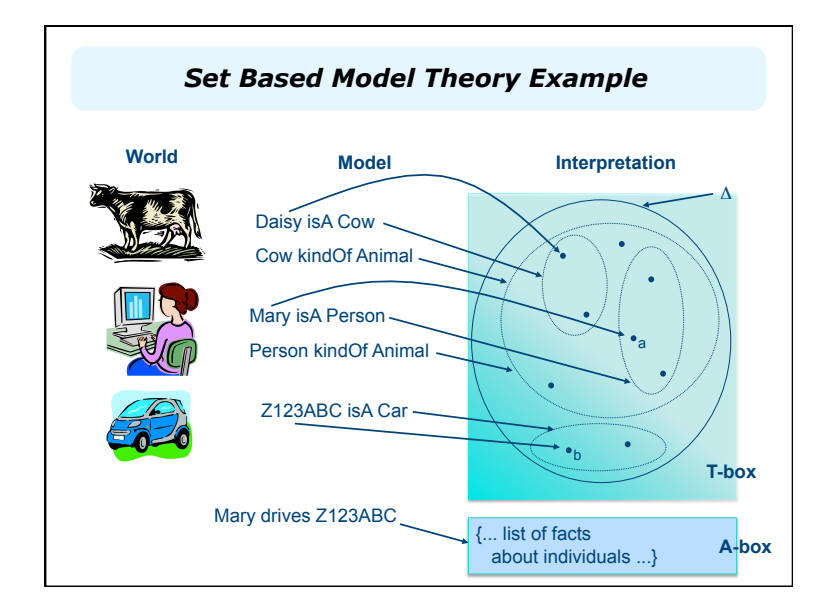

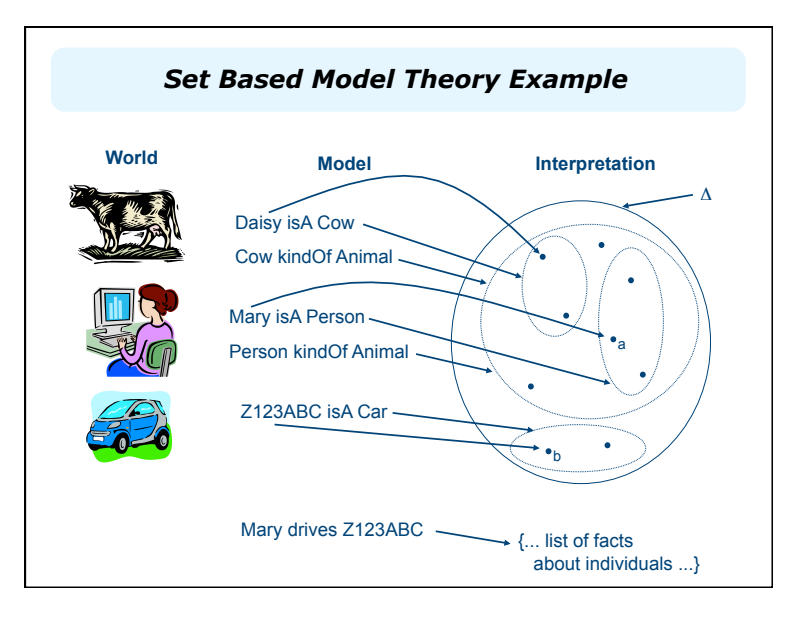

#### **Is RDF(S) better than XML?**

Q: For a specific application, should I use XML or RDF? A: It depends…

• XML's model is

- a tree, i.e., a strong hierarchy
- applications may rely on hierarchy position
- relatively simple syntax and structure
- not easy to *combine* trees
- RDF's model is
	- a *loose* collections of relations
	- applications may do "database"-like search
	- not easy to recover hierarchy
	- easy to combine relations in one big collection
	- great for the integration of heterogeneous information

#### **Problems with RDFS**

RDFS **too weak** to describe resources in sufficient detail, e.g.:

- –No *localised range and domain* constraints Can't say that the range of hasChild is person when applied to persons and elephant when applied to elephants
- –No *existence/cardinality* constraints

Can't say that all *instances* of person have a mother that is also a person, or that persons have exactly 2 parents

–No *transitive, inverse or symmetrical* properties

Can't say that isPartOf is a transitive property, that hasPart is the inverse of isPartOf or that touches is symmetrical

We need RDF terms providing these and other features.

## **Conclusions**

- RDF is a simple data model based on a graph – Independent on any serialization (e.g., XML or N3)
- RDF has a formal semantics providing a dependable basis for reasoning about the meaning of RDF expressions
- RDF has an extensible URI-based vocabulary
- RDF has an XML serialization and can use values represented as XML schema datatypes
- Anyone can make statements about any resource (open world assumption)
- RDFS builds on RDF's foundation by adding vocabulary with well defined semantics (e.g., Class, subClassOf, etc.)
- OWL addresses some of RDFS's limitations adding richness (and complexity).